## **MTC General Membership Meeting**

**NEW! Break-Out Sessions!** 

**Michigan Trauma** Coalition

*10:00 – 2:00 PM EST Lansing Community College – West Campus*

## **X** GoToMeeting

**For those joining remotely:**

*Agenda: Tuesday, March 3, 2020*

**Please join my meeting from your computer, tablet or smartphone.**  <https://global.gotomeeting.com/join/243432597>

**You can also dial in using your phone.**  United States: **[+1 \(872\) 240-3212](tel:+18722403212,,243432597)**

## **Access Code: 243-432-597** *#*

New to GoToMeeting? Get the app now and be ready when your first meeting starts: *[https://global.gotomeeting.com/install/243432597](https://global.gotomeeting.com/install/343334141)*

## *Important:*

- *If you only want audio of the meeting, you can dial in using the phone number and access code in the page above.*
- *If you want to both listen and view the meetings slides and handouts, you can click on the GoToMeeting link and dial in by phone, or if you have a digital headset attached to your computer, you can use your computer's audio. Don't try to do both simultaneously, as it will cause some serious reverberation.*
- *GoToMeeting Attendee guide:<https://www.gotomeeting.com/meeting/resources/gotomeeting-desktop-attendee-guide>*

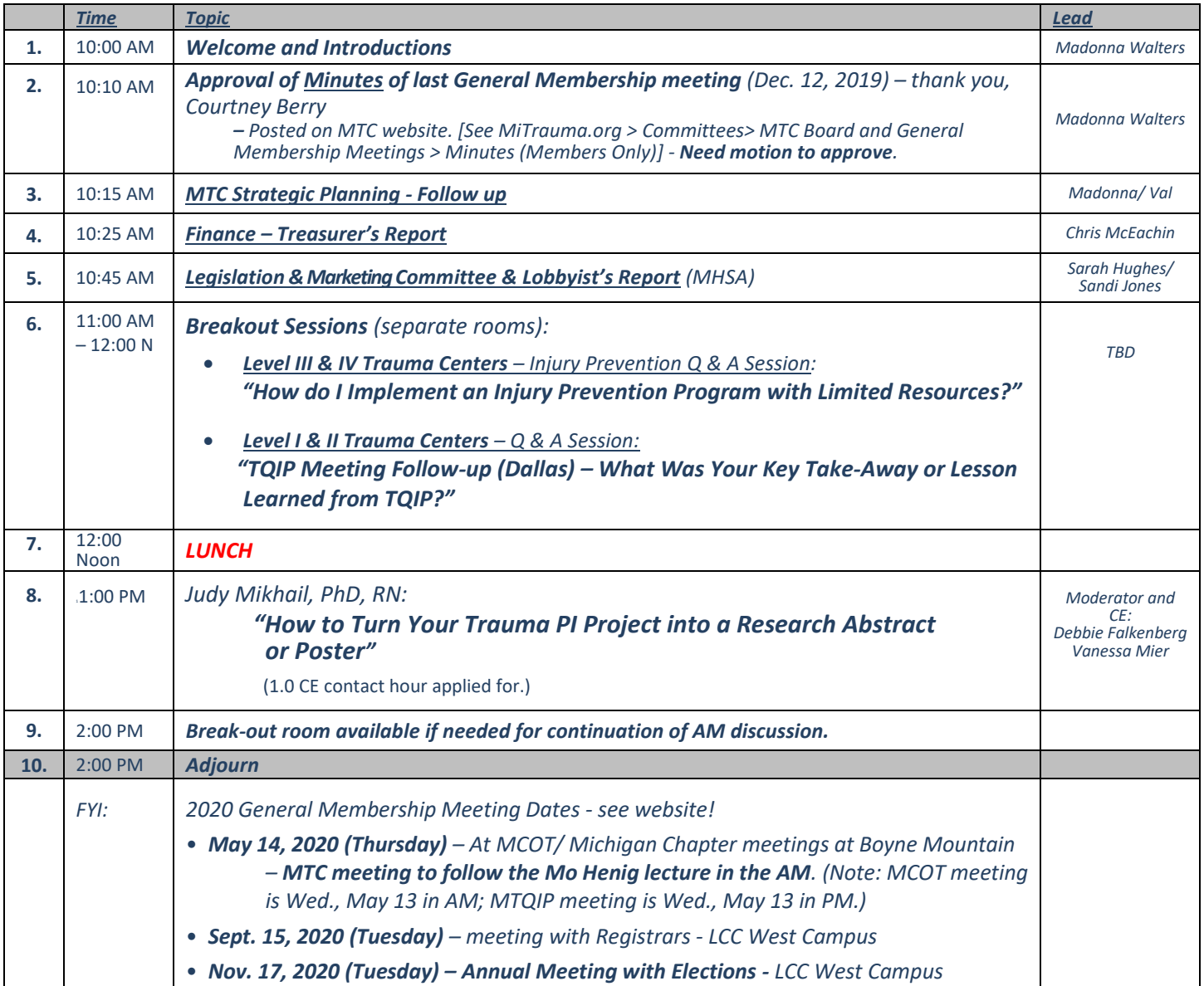